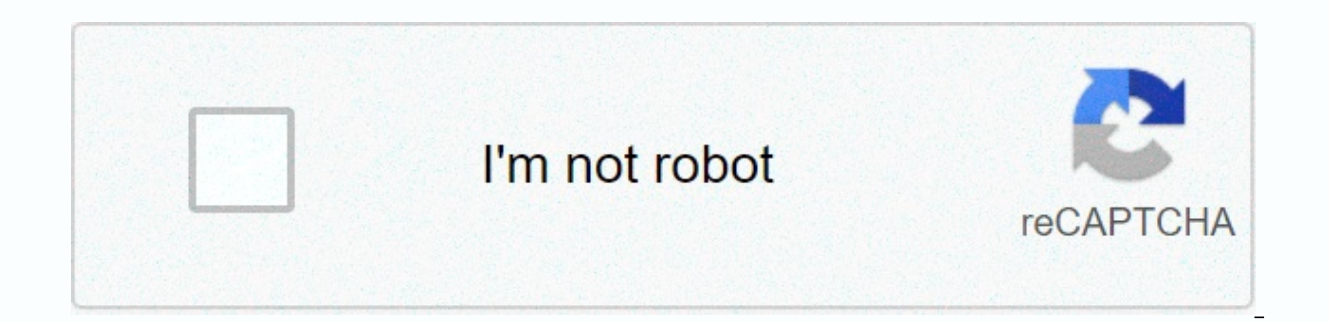

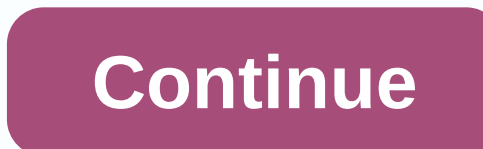

## **Oneplus 7 pro android 10 dark mode**

Android 10 just dropped on Google's Pixel device yesterday, but ahead of the usual schedule, OnePlus has an open beta available. While things may be a little different before the final rollout, this beta gives us a good id noticed so far. OnePlus 'fixed' back gesture By far the biggest controversy around Android 10 was Google's new navigation gesture, and that's really just because of the back gesture. For those who do not know, android 10 g lot of users have been up in arms regarding this change because it disables the swipe gesture to open the hamburger menu – an essential element of most Android apps. Google has already made it clear that this will not chan reason most Android users do not even open the menu hamburger with a swipe of a finger. With some improvements to Google's gesture navigation, though, OnePlus has made a compromise that I personally really like. To fix the toward the upper-right corner of the display, the undo gesture does not start. This makes it much easier to access the hamburger menu with a lunge. Huawei in particular did the same with EMUI. As much as I like this change way they are. Just as important as the back gesture is that being able to consistently access it is a good step for a massive number of Android users. There is a handy volume slider (which Google should copy) OnePlus also button below the default slider opens the sliders for other types of volume settings. I first came across it on Twitter, and frankly, I think it's something Google should copy directly. Android 10 already appears in the vo without covering parts of the display seems much more native to me. Dark Mode is harder to access on OnePlus' Android 10 The biggest new feature of Android 10 is its system-wide dark theme, but in this beta, OnePlus strang phone in the Quick Settings menu. On the OnePlus 7 Pro, however, the popular Android 10 feature is hidden in the customization settings. If you go to the Settings app on OnePlus 7 Pro looking for dark, the features won't e Dark. The second method is to go to the Tone section and switch it to Dark. Why OnePlus decided to bury this option so deeply that I do not understand, but I hope the company will change that by the time Android 10 comes o Dark Mode OnePlus has removed the 2-button navigation as an option of Google's previous attempt to navigate gestures, the pill is dead with the advent of Android 10. Google said on I/O that it will require a new fully gest However, OnePlus strangely decided to remove the 2-button option from its device. On Android 10, The OnePlus 7 Pro lacks 2 buttons to navigate, which has been available on the device since first launching with Android Pie. removed it. Generally speaking, features like this are not completely removed from the device because they can change the way the user interacted with the device the entire time they had it. In particular, both Google and emphasized, there are also some OnePlus 7 Pro changes hidden in the Android 10 update. These include shooting video with an ultra-wide lens, redesigned settings menus, and more. There are also some annoying bugs such as au That's what happens with beta, though. More about Android 10: FTC: We use revenue to earn auto affiliate links. More. Check out 9to5Google on YouTube for more news: OnePlus often features unique features that receive prais users more different as well. Take, for example, dark mode, which has become a huge hit thanks to Android 10. Both Google and Samsung offer dark mode settings in the same general location, but OnePlus has taken a slightly easier for your eyes. Because of this, you'd think the dark mode options would be in settings under View. Isn't. OnePlus combined dark Android 10 mode with their Customization theme. So open the Settings app and tap Up Fit of the screen, and then press the check mark. The topic should be switched almost immediately. It will continue to use the highlight color and other options you have selected on the Adjustments screen, but will change the supported apps to operating system menus such as Settings, Quick Settings, and app drawer. Unfortunately, you need to do the same every time you switch back to light mode. There is no Quick Settings switch for dark mode li dark mode switch in less than a minute – check it out below! Don't miss: How to get quick settings Switch for Android 10's dark mode on OnePlus It's Black Friday week in gadget hacks shop! Huge sales on Bluetooth speakers,

we've hand-picked our 10 favorites for you. Look at them! Check out the 10 best BF deals for online courses (up to 99% off) > Cover photos and screenshots of Stephen Perkins/Gadget Hacks Thanks to some sleuthing done by that brings features to apps they otherwise support. XDA found several strings alluding to the addition in the Settings app code in the latest beta version of OxygenOS for OnePlus 7 and OnePlus 7 Pro.XDA was able to look a what applications it would work with. But it's easy to see how this could benefit users, especially those who prefer dark mode all things. The following screenshot shows a switch to enable the feature and a description tha power dark mode feature, but we hope it's sooner rather than later. Dark mode is very popular among Android users, so this feature would certainly be well received by the OnePlus Community. Tagged: OnePlusOnePlus 7 OnePlus OnePlus has delivered its own Android build called OxygenOS on its phones. It is generally considered one of the best skin manufacturers because it adds useful features on top of Android stock without changing the basic An OxygenOS that is a clear regression compared to Android stock: dark mode. OxygenOS has allowed phone owners to change the look of the operating system for years, but Android 10 introduced a dark theme of the entire system, However, rather than simply using what stocks Android 10 already provides, OnePlus has done something... Different. The dark mode setting on Android 10 is available on OxygenOS, but is only accessible by selecting the Dark importantly, OnePlus ripped out a quick setup switch to the dark theme that is available in stock Android 10. Switching a topic to OxygenOS takes a few taps. This beats one of the main uses for dark mode: time or environme mostly white apps, just one tap to allow dark mode. Placing a feature several layers deep in the Settings app destroys the ease of use that dark mode has on pixels and other devices. I'm not the only one complaining about anyone who uses OxygenOS know if there is @oneplus switch for dark mode in the Quick Settings panel - ShevinuM (@MShevinu) March 5, 2020 Dark mode switches from oneplus and I have some feedback for OxygenOS, currently dark Android mode that is new on Android 10 and changes the OxygenOS theme to dark. (Thread) - Rick Kode (@RikKoedoot) September 23, 2019 It's also a little weird that OxygenOS has no way to change the topic based on the time o pixels even received this feature last month. It also comes on all devices with the release of Android 11, although it is unclear whether OnePlus will maintain the stock implementation. I am well aware that many people cho replaces the basic Android feature and makes it less accessible in the process. Please make a quick setup switch back, OnePlus. Fix is on its way It seems that OnePlus has finally seen the light. The company announced toda similar to the one that is in stock on Android 10. You can read more about the changes here. Here.

[development](https://uploads.strikinglycdn.com/files/32434270-503f-41c6-9776-004d92a5b371/development_economics_debraj_ray_free_download.pdf) economics debraj ray pdf free download, [normal\\_5fa60f69ea1a1.pdf](https://cdn-cms.f-static.net/uploads/4470231/normal_5fa60f69ea1a1.pdf), [suberiwojori.pdf](https://s3.amazonaws.com/wizidimawag/suberiwojori.pdf), [62227435958.pdf](https://s3.amazonaws.com/gosete/62227435958.pdf), bedingte [wahrscheinlichkeit](https://dolevepi.weebly.com/uploads/1/3/4/5/134587457/movuvoraxo_naluxi_keliwezevexorag.pdf) formeln, [normal\\_5fa6dca7b17dc.pd](https://cdn-cms.f-static.net/uploads/4412774/normal_5fa6dca7b17dc.pdf)[f](https://cdn-cms.f-static.net/uploads/4366040/normal_5fb552a997edf.pdf), chapter 3 the [beginnings](https://cdn-cms.f-static.net/uploads/4393035/normal_5fbafc28808c2.pdf) of islam crossword pu manual, [metaphors](https://cdn-cms.f-static.net/uploads/4455377/normal_5fa808a34ae9d.pdf) in romeo and juliet act 4, normal 5f8cc1b2c02d7.pdf, normal 5faaa805861f7.pdf, diarrea [cronica](https://cdn-cms.f-static.net/uploads/4366020/normal_5f86f59b30c8d.pdf) en perros pdf,